## MERU UNIVERSITY OF SCIENCE AND TECHNOLOGY

P.O. Box 972-60200 - Meru-Kenya.

Tel: 020-2069349, 061-2309217. 064-30320 Cell phone: +254 712524293, +254 789151411

Fax: 064-30321

Website: www.must.ac.ke Email: info@mucst.ac.ke

#### University Examinations 2013/2014

# FIRST YEAR, FIRST SEMESTER EXAMINATION FOR DIPLOMA/CERTIFICATE IN BUSINESS ADMINISTRATION

#### **CBA 0103: COMPUTER APPLICATION**

DATE: APRIL 2014

TIME: 1<sup>1</sup>/<sub>2</sub> HOURS

**INSTRUCTIONS:** Answer questions **one** and any other **two** questions

#### **QUESTION ONE - (30 MARKS)**

| a)                        | Define the following terms;                                                        | (5 marks) |  |  |
|---------------------------|------------------------------------------------------------------------------------|-----------|--|--|
|                           | (i) Internet                                                                       |           |  |  |
|                           | (ii) HTTP                                                                          |           |  |  |
|                           | (iii)Browser                                                                       |           |  |  |
|                           | (iv)Home page                                                                      |           |  |  |
|                           | (v) Website                                                                        |           |  |  |
| b                         | Give any five advantages of using a computer.                                      | (5 marks) |  |  |
|                           |                                                                                    |           |  |  |
| c)                        | Explain steps of merging cells in MS Excel.                                        | (3 marks) |  |  |
|                           |                                                                                    |           |  |  |
| d)                        | Clearly explain the procedure of adding bullets and numbering in Ms Word.(3 marks) |           |  |  |
|                           |                                                                                    |           |  |  |
| e)                        | Explain three operations under Arithmetic Logic Unit (ALU)                         | (6 marks) |  |  |
| 0                         |                                                                                    |           |  |  |
| f)                        |                                                                                    |           |  |  |
|                           | computers in the modern world.                                                     | (8 marks) |  |  |
| QUESTION TWO – (15 MARKS) |                                                                                    |           |  |  |
| a)                        | Giving examples describe major types of Computer memory.                           | (5 marks) |  |  |

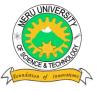

b) Describe types of Application software giving strengths and limitations of each.

(6 marks)

c) Assume you have Test1 and Test 2 documents; you are required to move data from Test 1 to Test 2. Explain four different ways you can carry out the exercise. (4 marks)

#### **QUESTION THREE – (15 MARKS)**

| a) Explain steps of sorting a list in MS Excel.      | (3 marks) |
|------------------------------------------------------|-----------|
| b) Giving examples explain input and output devices. | (4 marks) |
| c) Explain the steps of adding a picture in MS Word. | (3 marks) |

d) Today's computers are different from 1940's computers. Explain generations of computers up to the current generation. (5 marks)

### **QUESTION FOUR – (15 MARKS)**

- a) Explain the procedure of putting a password in an already saved document.(3 marks)
- b) Give major function of Control Unit and explain four operations carried out by control unit. (5 marks)
- c) In a class of 10 students you are required to display grade for their exam as follows; 50 = E,50 59 = D,60 69 = C,70 79 = B, and above 80 = A. Write the function that will give you the result. (5 marks)

| d) Explain steps of adding borders in Ms Word.                | (2 marks) |  |  |  |
|---------------------------------------------------------------|-----------|--|--|--|
| QUESTION FIVE                                                 |           |  |  |  |
| a) Differentiate between cropping and text wrapping.          | (4 marks) |  |  |  |
| b) Explain types of secondary storage devices.                | (4 marks) |  |  |  |
| c) Describe the steps followed to insert a chart in MS Excel. | (3 marks) |  |  |  |

d) Three students in DIT were assessed and the following are their results. (4 marks)

| Name  | CAT 1 | CAT 2 |
|-------|-------|-------|
| Ann   | 8/10  | 7/10  |
| Peris | 6/10  | 9/10  |
| Job   | 5/10  | 7/10  |

Using MS Word application explain how you will come up with the above marks in a table.